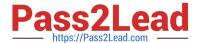

# C\_S4FCF\_1909<sup>Q&As</sup>

SAP Certified Application Associate - Central Finance in SAP S/4HANA

## Pass SAP C\_S4FCF\_1909 Exam with 100% Guarantee

Free Download Real Questions & Answers PDF and VCE file from:

https://www.pass2lead.com/c\_s4fcf\_1909.html

100% Passing Guarantee 100% Money Back Assurance

Following Questions and Answers are all new published by SAP Official Exam Center

- Instant Download After Purchase
- 100% Money Back Guarantee
- 365 Days Free Update
- 800,000+ Satisfied Customers

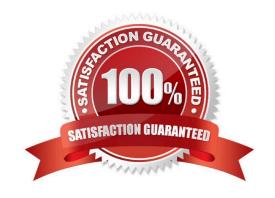

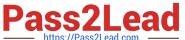

#### **QUESTION 1**

| There are 8 customer-specific charts of depreciation in the client that area assigned to 22 active company codes, a |
|----------------------------------------------------------------------------------------------------|
| required Additionally, there are 7 reference and unused. How many you charts of depreciation do you migrate?        |

- A. 7
- B. 15
- C. 22
- D. 8

Correct Answer: D

#### **QUESTION 2**

True or False: In SAP S/4HANA, EC-PCA accounts post separate profit center documents for transactions.

- A. False
- B. True

Correct Answer: A

#### **QUESTION 3**

For which account assignments can you perform realignment in the universal journal? There are 2 correct answers to this question.

- A. Customer group.
- B. Functional area.
- C. Sales region.
- D. Profit center.

Correct Answer: AC

#### **QUESTION 4**

What are your options for activating actual costing during the productive startup of the material ledger in S/4HANA?

- A. Actual costing is obligatory and is activated by default for all valuation areas.
- B. Actual costing is optional. If you do NOT activate it, you CANNOT activate it afterward.
- C. Actual costing is obligatory and is activated by default for selected valuation areas.

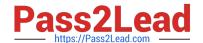

### https://www.pass2lead.com/c\_s4fcf\_1909.html

2024 Latest pass2lead C\_S4FCF\_1909 PDF and VCE dumps Download

D. Actual costing is optional. If you do NOT activate it, you can activate it later.

Correct Answer: D

#### **QUESTION 5**

An SAP BusinessObjects Web Intelligence report throws an SQL error during query execution. Which of the following could you check to resolve the error?

- A. The Web Intelligence report variables
- B. The business view
- C. The SAP HANA information model
- D. The business layer

Correct Answer: CD

C S4FCF 1909 PDF Dumps

C S4FCF 1909 Study Guide C S4FCF 1909 Exam Questions